## **Falsified Nilzan Liquid (Veterinary Product)**

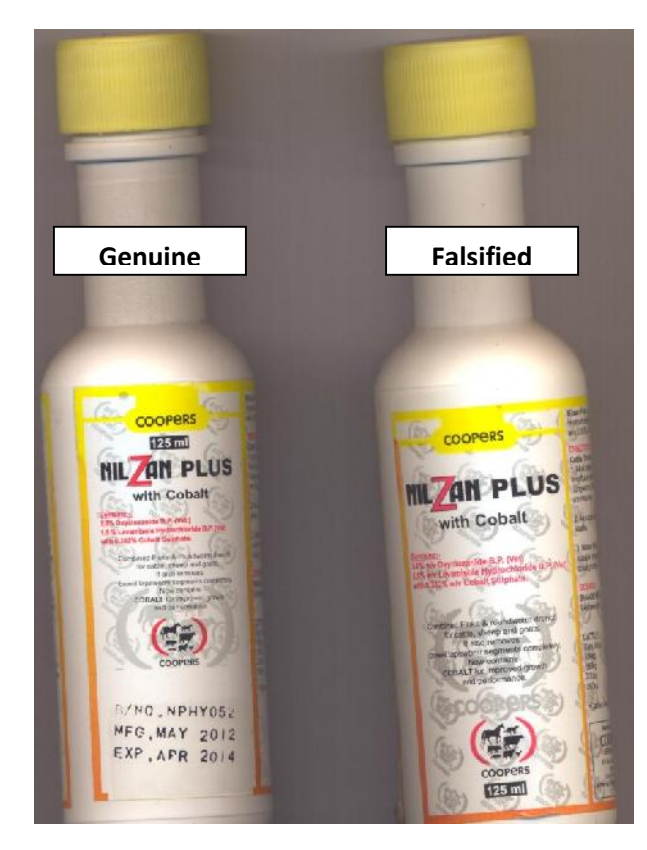

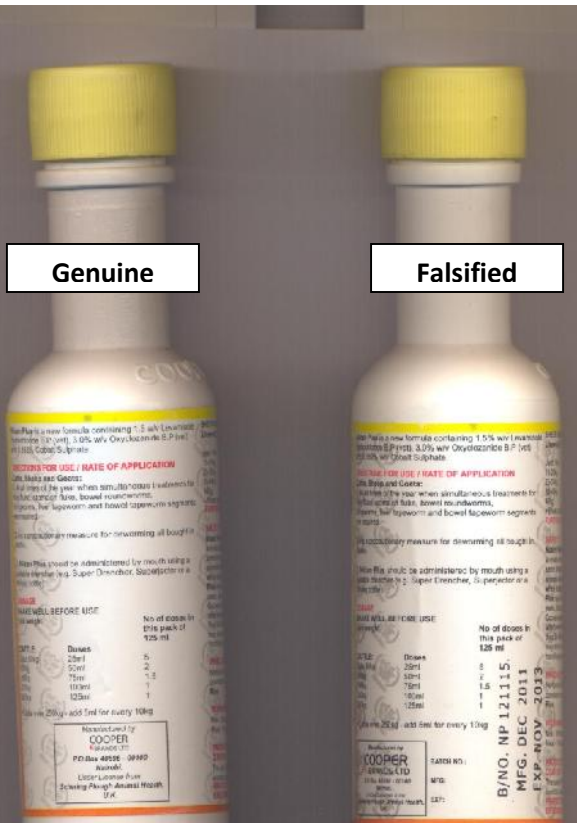